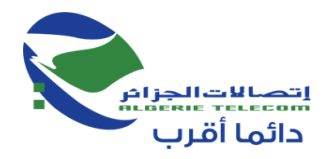

**اتصاالت الجزائر ش.ذ.أ الرقم الجبائي 00060200010100602000 المديرية العملياتية لالتصاالت بمستغانم المديرية الفرعية وضائف الدعم دائرة المشتـريـات واإلمــداد** 

> **استشارة وطنية مفتوحة رقم /00إ ج/م.ع.إ2020/66.**

تعلن المديرية العملياتية التصاالت الجزائر بمستغانم عن استشارة وطنية مفتوحة من أجل : الدراسة والمتابعة إلنجاز أشغال تركيب شبكة لمكافحة الحرائق في :

> -1 **المخزن الوالئي. -6 ساحة التخزين عين تادلس.**

> > **أهلية المترشحين** :

هذه الاستشارة الوطنية موجهة لكل المؤسسات المتخصصة في مجال الدراسات المعتمدة (تركيب تجهيزات مضادة للحرائق ، الهندسة المعمارية، الهندسة المدنية، البيئة إلخ...).

يمكن للمؤسسات المهتمة بهذه الاستشارة سحب دفتر الشروط مجاناً لدى الهيئة المتعاقدة لاتصالات الجزائر ، على العنوان التالي :

**اتصاالت الجزائر - المديرية العملياتية لالتصاالت بمستغانم**

**المديرية الفرعية وظائف الدعم**

**دائرة المشتـريـات واإلمــداد**

**مربع بوجمعة مستغانم. وسط المدينة**

دفتر الشروط يتم سحبه من طرف المترشح أو ممثله المعين من أجل ذلك.

**إعداد العروض:** 

يوضع كل من الملف اإلداري ، العرض التقني والعرض المالي في أظرفة منفصلة ومغلقة، مع اإلشارة على كل ظرف إلى اسم المتعاهد، مرجع وموضوع االستشارة ، وعلى كل ظرف عبارة "ملف إداري"، "عرض تقني"، "عرض مالي "، كما يلي

> **اسم المتعهد : .............................................. استشارة وطنية مفتوحة رقم /00إ ج/م.ع.إ6060/66. الدراسة والمتابعة إلنجاز أشغال تركيب شبكة لمكافحة الحرائق في : -0 المخزن الوالئي. -6 ساحة التخزين عين تادلس الملف اإلداري**

**اسم المتعاهد : .............................................. استشارة وطنية مفتوحة رقم /00إ ج/م.ع.إ6060/66. الدراسة والمتابعة إلنجاز أشغال تركيب شبكة لمكافحة الحرائق في : -0 المخزن الوالئي. -6 ساحة التخزين عين تادلس العرض التقني**

**اسم المتعاهد : .............................................. استشارة وطنية مفتوحة رقم /00إ ج/م.ع.إ6060/66. الدراسة والمتابعة إلنجاز أشغال تركيب شبكة لمكافحة الحرائق في : -0 المخزن الوالئي. -6 ساحة التخزين عين تادلس العرض المالي**

> اتصــالات الجزائر م ع/ش ذ.أ س.ت 02 ب 18083 رأس المال الاجتماعي : 11500000000000.00\$ المقر الاجتماعي : الطريق الوطني رقم 05، الديـار الخمس، المحمدية - 16200 - الجزائر ر.ت.ج : 337 808 216 000 216 ر.ت.ب: 000 656 656 290 000

www.algerietelecom.dz البريد الالكترونى: contact@at.dz الهاتف : 88 38 38 (021) 213+

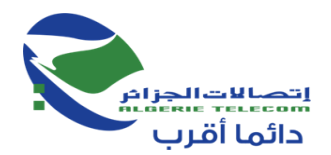

يجب أن توضع الأظرفة الثلاثة (39) المذكورة أعلاه في ظرف خارجي مغلق و مبهم، دون أية إشارة للمتعهد مع وجوب كتابة العبارة التالية :

> **اتصاالت الجزائر ش.ذ.أ المديــرية العمليــاتية لالتصاالت بمستغــانم استشارة وطنية مفتوحة رقم /00إ ج/م.ع.إ2020/66. الدراسة والمتابعة إلنجاز أشغال تركيب شبكة لمكافحة الحرائق في : -0 المخزن الوالئي. -6 ساحة التخزين عين تادلس. " ال يفـتـــح إال من طرف اللجنة فتح األضرفة وتقييم العروض"**

> > يجب أن تودع العروض في مكتب أمانة المديرية على العنوان التالي :

**اتصاالت الجزائر ش.ذ.أ المديــرية العمليــاتية لالتصاالت بمستغــانم مربع بوجمعة مستغانم - وسط المدينة -**

يتعين على المتعهد تقديم كل الوثائق المذكورة في دفتر الشروط تحت طائلة الرفض.

حددت فترة تحضير العروض **بـ : خمسة عشر )01( يوما** ابتداء من أول يوم لصدور هذا اإلعالن على الموقع اإللكتروني. لمؤسسة اتصاالت الجزائر. التاريخ والساعة المحددة إليــداع العروض في أخر يوم من تحضير العروض من 30.33 سا إلى 10.33 سا، إذا صـــادف هــذا التـــاريخ يـــوم عطلـــة أو يـــوم راحـــة قانونيـــة، تمــدد فتــرة تحضـــير العـــروض إلـــي غايـــة يـــوم العمـــل الموالي. العروض التي تصل بعد انقضاء المدة القانونية ال تؤخذ بعين االعتبار . يمكن لمقدمي العروض المشاركة في عملية فتح الأظرفة والتي ستجري في جلسة علنيــة في نفس اليــوم المصـادف لآخر أجل لتقديم العروض وذلك على الساعة الثانية زواال 10:33 سا في العنــوان المذكــور أعاله .

يلتزم المترشحون بعروضهم لمدة مائة وثمانين (180) يوماً ابتداء من آخر أجل لتقديم العروض .

ر.ت.ب: 000 656 650 216 000